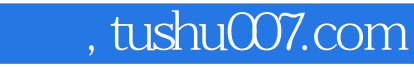

 $<<$ DIYer $>$ 

书名:<<DIYer经验谈电脑硬件实用技巧精粹 (平装)>>

- 13 ISBN 9787114043406
- 10 ISBN 7114043406

出版时间:2002-07-01

页数:248

PDF

更多资源请访问:http://www.tushu007.com

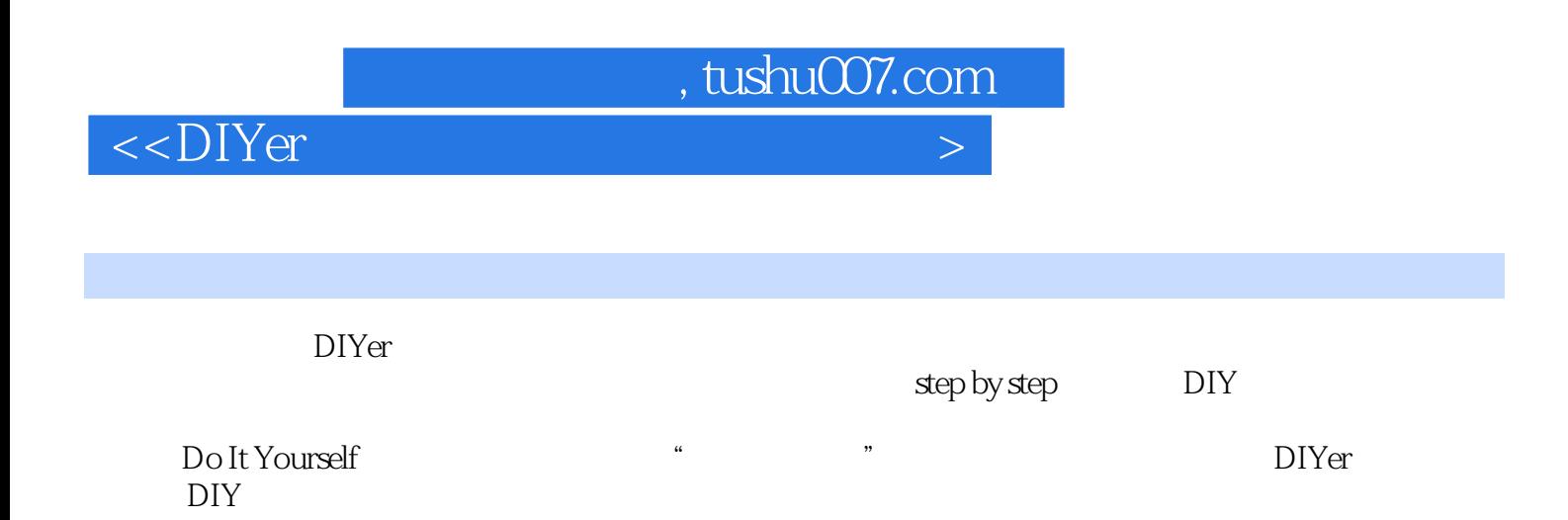

, tushu007.com

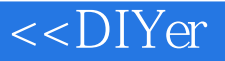

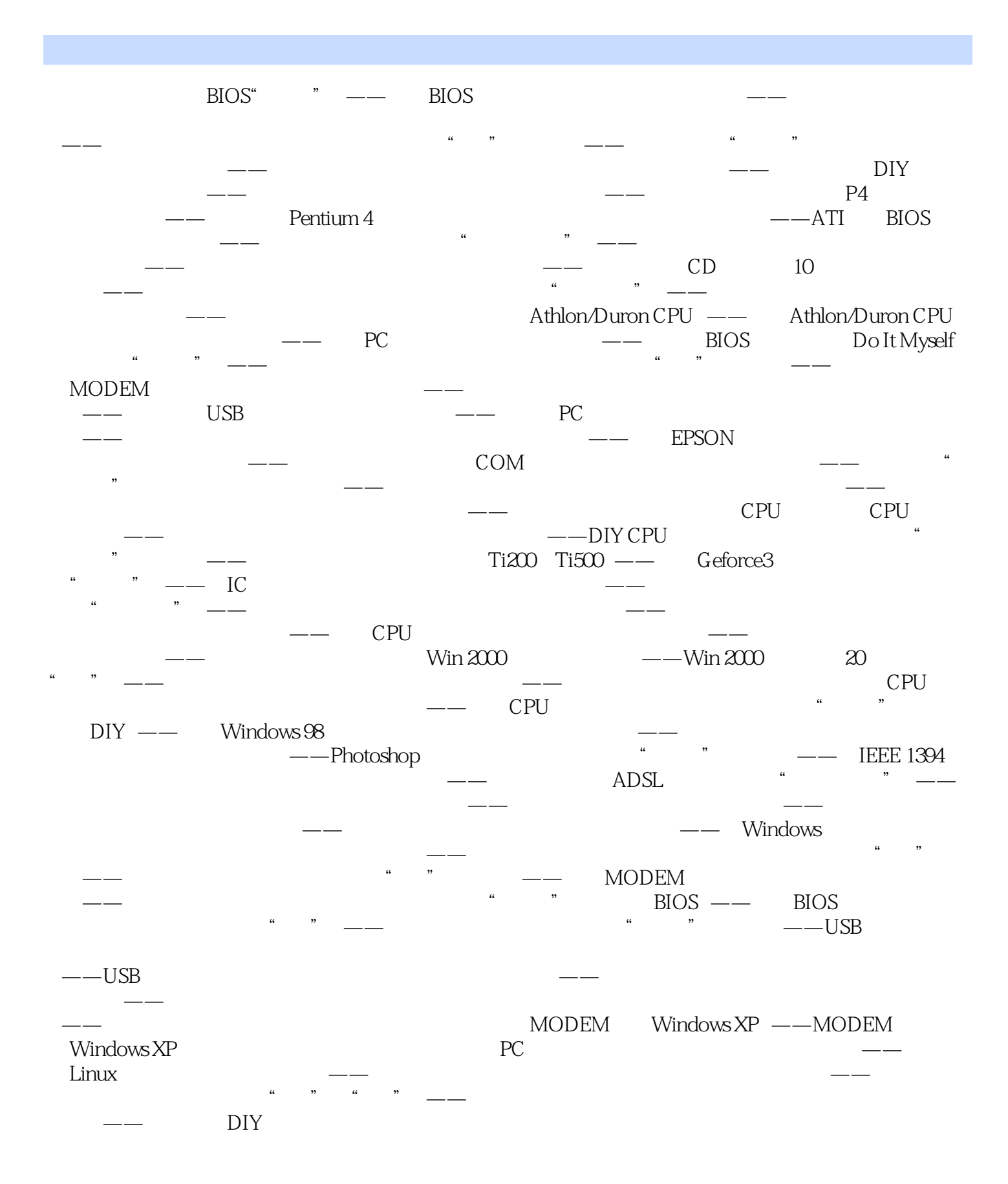

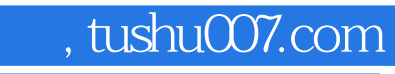

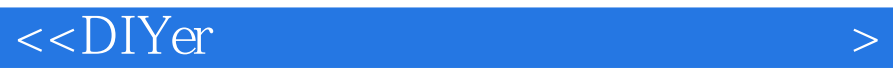

本站所提供下载的PDF图书仅提供预览和简介,请支持正版图书。

更多资源请访问:http://www.tushu007.com